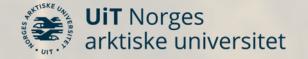

# How to archive data in "UiT Open Research Data"

#### Tromsø, 18. April 2023

**University Library** 

Lars Fig<mark>enschou, PhD</mark>

Research data @ UiT 😳 🛈 CC BY 4.0

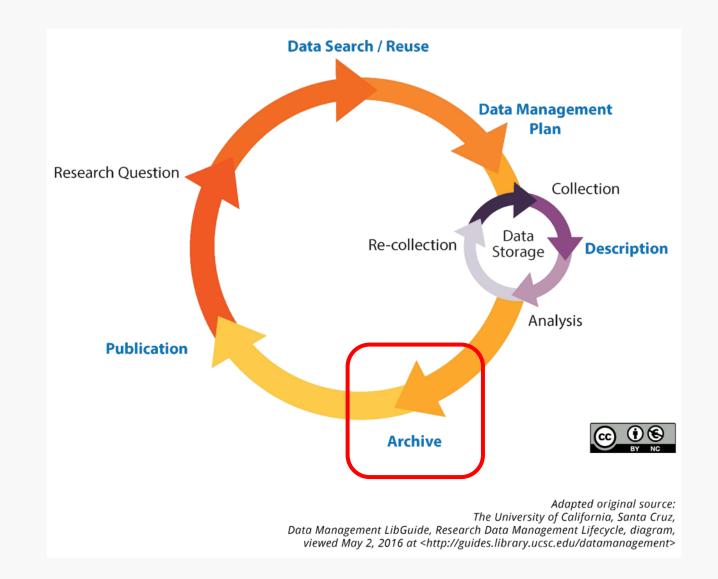

## Learning objectives

- Have a general understanding of the features and basic functionality of UiT Open Research Data.
- Be familiar with the work process:
  - From submission
  - Via curation
  - To publication of the dataset
- Be familiar with the Deposit Guidelines of UiT Open Research Data.
- Know where to get advice when preparing/submitting a dataset.

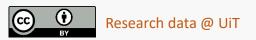

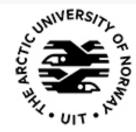

# **UiT** Open Research Data

#### About the service

- Archiving, reuse and citation of open research data
- Data submission: UiT employees and students (Feide credentials required)
- Data download and reuse: Available to everyone
- Based on the international data platform Dataverse
- Core Trust Seal certified
- Long-term preservation of data

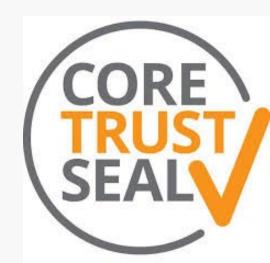

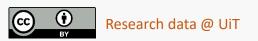

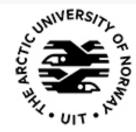

# **UiT** Open Research Data

#### **Responsibilities**

- User contact, training, data curation: University Library
- Access, server management, back-up: IT department
- Policy and communication with the UiT board and management: Research Administration and Quality Education Section (SEFU)

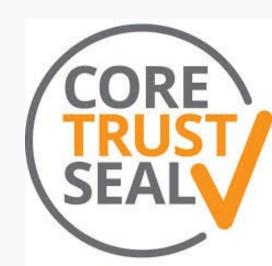

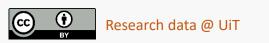

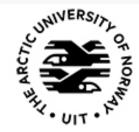

# **UiT** Open Research Data

#### Types of data in UiT Open Research Data

- Archive for open data.
- The researcher is responsible for ensuring that the data uploaded to UiT ORD can be shared openly.
  - GDPR
  - Third-party data
- Embargo allowed, but the final goal should be sharing of all data files.

#### Repository for all kinds of open data

- The researcher is responsible for deciding which data is worthy of preserving.
- Raw data, processed data, data excerpts.

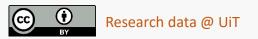

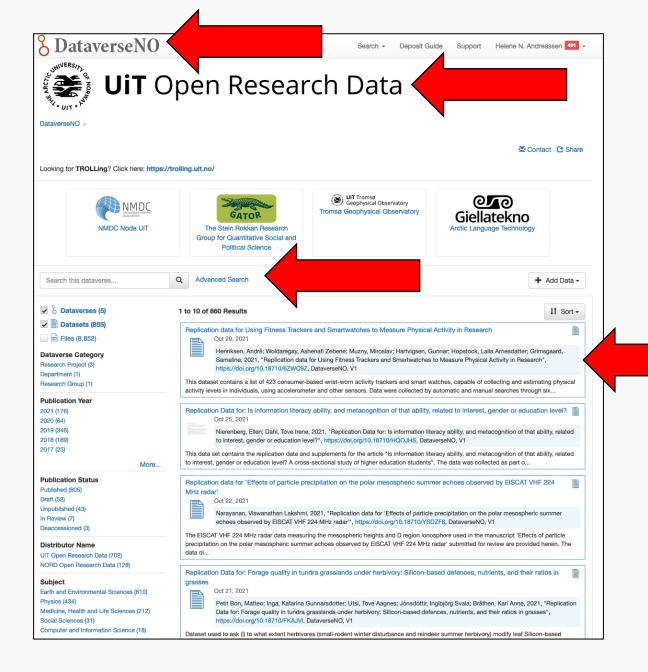

- UiT Open Research Data is part of DataverseNO, a multi-institutional platform for open research data.
- As UiT affiliated you'll be automatically directed to UiT Open Research Data upon signing in to DataverseNO (with Feide).
- The datasets are listed chronologically with the most recent on top.
- When browsing datasets in DataverseNO you can either choose to search in UiT Open Research Data specifically or in the entire DataverseNO.

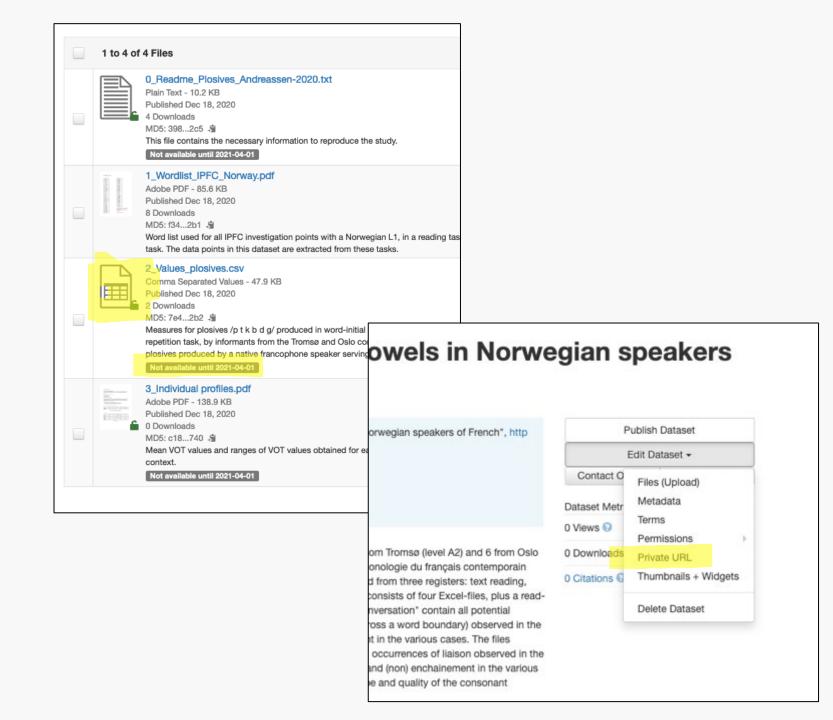

- Possibility to temporarily restrict access to files (embargo), for example until article has been published
  - This is something you can administer when uploading your data files.
- Possibility to assign pre-publishing reading or editing access, for example to collaborators or peer reviewers
  - This is something only the data curators can administer, which you can ask for when submitting your dataset.

Search - Deposit Guide Support Helene N. Andreassen 491

#### **UiT** Open Research Data

DataverseNO > UIT Open Research Data >

**BataverseNO** Certified by:

Replication Data for: Biological Trait Analysis of benthic epifauna collected in the Arctic deep-sea Chukchi Borderland

| Beller menter and dage in the field of the field of | Zhulay Irina, 2021, "Replication Data for: Biological Trait Analysis of benthic epifauna collected in the Arctic deep-        |                                                                                                    |                                                                                                    | p-                                                                                                    | Access Dataset                                                                                                    |                                                                                                    |                                          |                     |                     |
|----------------------------------------------------------------------------------------------------|----------------------------------------------------------------------------------------------------|----------------------------------------------------------------------------------------------------|----------------------------------------------------------------------------------------------------|----------------------------------------------------------------------------------------------------|----------------------------------------------------------------------------------------------------|----------------------------------------------------------------------------------------------------|------------------------------------------|---------------------|---------------------|
|                                                                                                    | sea Chukch                                                                                                    | chi Borderland",                                                                                                    | nttps://doi.org/10.187                                                                                                    | 10/OGOAWN, Datave                                                                                                    | erseNO, V1                                                                                                    |                                                                                                    |                                          | Edit D              | ataset <del>+</del> |
|                                                                                                    | Cite Datase                                                                                                    | set - Lo                                                                                                    | earn about Data Citati                                                                                                    | ion Standards.                                                                                                    |                                                                                                    |                                                                                                    |                                          | Link [              | Dataset             |
|                                                                                                    |                                                                                                    |                                                                                                    |                                                                                                    |                                                                                                    |                                                                                                    |                                                                                                    | Co                                       | ontact Owner        | 5                   |
|                                                                                                    |                                                                                                    |                                                                                                    |                                                                                                    |                                                                                                    |                                                                                                    |                                                                                                    | Datas                                    | et Metrics 🕢        |                     |
| Description 🤇                                                                                                    | 9                                                                                                    | benthic ep<br>Chukchi B<br>August 20<br>deep-sea<br>coding tra<br>both the R<br>reflecting r                                              | ifaunal taxa collected<br>orderland (CBL), north<br>16 from 486 – 2610 m<br>Arctic CBL with the B<br>t modalities. Table S2<br>OV and the beam trav<br>norphology (adult size | taxon", "taxa by static<br>with a beam trawl am<br>h of Alaska (74 - 78°N<br>h depth. The data were<br>lological Trait Analysis<br>& contains the "traits b<br>wi across the study am<br>a, body form), behavio<br>and life-cycle charac | d a Remotely Operat<br>1, 158 - 165°W) on-bo<br>e used to evaluate ec<br>a. Table S1 contains li<br>by taxon" matrix for e<br>rea. Nine traits with a<br>or (living habitat, mob | ted Vehicle (ROV) in the<br>bard USCGC Healy in<br>cosystem functioning<br>iterature sources used<br>pifaunal taxa collecter<br>total of 39 modalities<br>joility, adult movement, | 06<br>July–<br>of the<br>d for<br>d with | ownloads 🕢          |                     |
|                                                                                                    |                                                                                                    |                                                                                                    |                                                                                                    | Read full Desc                                                                                                    | vistion [1]                                                                                                    |                                                                                                    |                                          |                     |                     |
| Subject 🕢<br>Keyword 🕢<br>Related Publi                                                                                                    | ication 🕢                                                                                                    |                                                                                                    |                                                                                                    |                                                                                                    |                                                                                                    | nposition, ROV and tra                                                                                                    | awl                                      |                     |                     |
| Keyword 😨                                                                                                    |                                                                                                    | Arctic dee                                                                                                    | o sea, Biological Trait<br>for review                                                                                                    | es                                                                                                    |                                                                                                    | nposition, ROV and tra                                                                                                    | awl                                      |                     |                     |
| Keyword 3<br>Related Publi                                                                                                    |                                                                                                    | Arctic dee<br>Submitted                                                                                                    | o sea, Biological Trait<br>for review                                                                                                    | es                                                                                                    |                                                                                                    | nposition, ROV and tra                                                                                                    | awl                                      |                     | + Uplo              |
| Keyword<br>Related Publi<br>Files M<br>Search thi<br>Filter by                                                                                                    | Metadata Te                                                                                                    | Arctic dee<br>Submitted                                                                                                    | o sea, Biological Trait<br>for review                                                                                                    | xes<br>Analysis, benthic epif                                                                                                    |                                                                                                    | nposition, ROV and tra                                                                                                    | awl                                      |                     | + Upic              |
| Keyword 3<br>Related Public<br>Files M<br>Search thi<br>Filter by<br>File Type: Al                                                                                                    | Vetadata Ter                                                                                                    | Arctic dee<br>Submitted                                                                                                    | o sea, Biological Trait<br>for review                                                                                                    | xes<br>Analysis, benthic epif                                                                                                    |                                                                                                    | nposition, ROV and tra                                                                                                    |                                          | Edit Files -        |                     |
| Keyword 3<br>Related Public<br>Files M<br>Search thi<br>Filter by<br>File Type: Al                                                                                                    | Metadata Te<br>Is dataset<br>II - Access: A<br>10 of 10 Files                                                                 | Arctic dee<br>Submitted<br>erms Verslov<br>All ~<br>ME_CBL_BTA.btd<br>22.3 KB<br>an 8, 2021<br>ds                                         | o sea, Biological Trait<br>for review                                                                                                    | xes<br>Analysis, benthic epif                                                                                                    |                                                                                                    | nposition, ROV and tra                                                                                                    |                                          | Edit Files -        | ļ                   |
| Keyword<br>Related Public<br>Files N<br>Search thi<br>Filter by<br>File Type: Al                                                                                                    | Metadata Te<br>is dataset<br>II ~ Access: AI<br>10 of 10 Files<br>00_READM<br>Plain Text - 22<br>Published Jan<br>12 Download | Arctic dee<br>Submitted<br>erms Version<br>All -<br>ME_CBL_BTA.txt<br>22.3 KB<br>an 8, 2021<br>ds<br>559 9<br>206.6 KB<br>an 8, 2021<br>s | o sea, Biological Trait<br>for review                                                                                                    | xes<br>Analysis, benthic epif                                                                                                    |                                                                                                    | nposition, ROV and tra                                                                                                    |                                          | Edit Files -<br>(0) | ļ                   |

- Automatically generated reference
- Permanent DOI identifier

- Files can be downloaded invidually or as part of a dataset
- Readme file is always on top

• Version control: All previous versions are available

|         |                                                                                              |                                    | View Difference |
|---------|----------------------------------------------------------------------------------------------|------------------------------------|-----------------|
| Dataset | Summary                                                                                      | Contributors                       | Published       |
| 2.0     | Files (Added: 1; Removed: 1; Changed File Metadata: 2); View Details                         | Noortje Dijkstra, Anders Brakestad | Sep 15, 2021    |
| 1.1     | Citation Metadata: Description (1 Changed); Related Publication (2 Changed);<br>View Details | Anders Brakestad, Noortje Dijkstra | Aug 6, 2021     |
| 1.0     | This is the first published version.                                                         | Anders Brakestad, Noortje Dijkstra | Feb 8, 2021     |

| Citati | on Metadata 🔺                                                                                                    | Standardised metadata                                                                                                    | •                                                                                                    | lata            |
|--------|----------------------------------------------------------------------------------------------------|----------------------------------------------------------------------------------------------------|----------------------------------------------------------------------------------------------------|-----------------|
|        |                                                                                                    | doi:10.18710/OGOAWN• Open metadata,<br>harvested by data search2021-01-08harvested by data search<br>engines such as Google<br>Dataset SearchZhulay Irina (UiT The Arctic University of Norway) - ORCID:Dataset Search                                                                                                    | 2021-01-08<br>Replication Data for: Biological Trait Analysis of benthic epifauna collected in the Arctic deep-sea Chukcl                                                                                                    |                 |
| Cont   | Subject 🕢<br>Keyword 🕢                                                                                                    | Earth and Environmental Sciences  Arctic deep sea Biological Trait Analysis benthic epifauna functional composition ROV and trawl                                                                                                    | Arctic deep sea<br>Biological Trait Analysis<br>benthic epifauna<br>functional composition                                                                                                    | 0 []            |
|        | Related Publication<br>Producer<br>Production Place<br>Contributor<br>()                                                    | Submitted for review       100+ datasets found       Replication Data for: Biological Trait Analysis of benthic epifauna colle the Arctic deep-sea Chukchi Borderland         UiT The Arctic University of Norway (UiT) https://e                                                                                                    | Submitted for review       UiT The Arctic University of Norway (UiT) https://e       Description       Benthic epifauna biomass and abundance data, Arctic Marine Biodiversity catalog.data.gov       Replication Data for: Biolog       Explore at DataverseNO       E         Bluhm Bodil A.       Iken Katrin       Replication Data for: Biological Trait Analysis of benthic       Unique identifier       Integration Data for: Biological Trait Analysis of benthic       Explore at DataverseNO       E | 1a collected in |
|        | Grant Information (?)<br>Distributor (?)<br>Depositor (?)<br>Deposit Date (?)<br>Date of Collection (?)<br>Kind of Data (?) | NOAA's Office of Ocean Exploration: NA15OAR01       dataverse.no       Dataset provided by         UiT Open Research Data (UiT The Arctic Universit)       E txt, pdf       Dataset provided by         Zhulay, Irina       Uit 2020-12-09       C01.0 Universal Public Domain Dedication         Start: 2016-07-02 ; End: 2019-09-15       Start: 2016-07-02 ; End: 2019-09-15       Uit analysis, literature and web sources | NOAA's Office of Ocean Exploration: NA15OAR01       dataverse.no       Dataset provided by         UiT Open Research Data (UiT The Arctic Universit)       Image: Color 1.0 Universal Public Domain Dedited Jan 8, 2021       License         Zhulay, Irina       C020-12-09       Start: 2016-07-02 ; End: 2019-09-15       License       Color 1.0 Universal Public Domain Dedited Jan 8, 2021                                                                                                    |                 |
|        | Kind of Data 🥹                                                                                                    | Observational. Data collected from various sources: filed, image analysis, literature and web sources                                                                                                    | Observational. Data collected from various sources: filed, image analysis, literature and web sources                                                                                                    |                 |

#### Demonstration: Step 1

Create dataset and add obligatory metadata

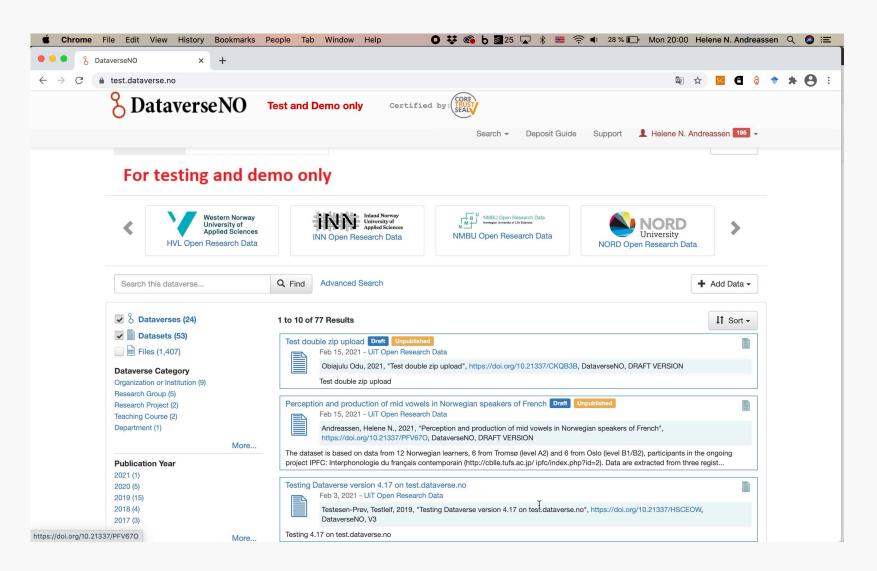

[Let's go live]

### Demonstration: Step 2, 3, ...

## Reuse license

|                         | Files     Metadata     Terms     Versions       Terms of Use |                                                                                                    |  |  |  |
|-------------------------|--------------------------------------------------------------|----------------------------------------------------------------------------------------------------|--|--|--|
| Default                 | Waiver 🕢                                                     | Our Community Norms as well as good scientific practices expect that proper credit is given via citation. Please use the data citation above, generated by the Dataverse.<br>CC0 - "Public Domain Dedication"                                                                                                    |  |  |  |
|                         | Files     Metadata     Terms     Version       Terms of Use  | ns                                                                                                    |  |  |  |
|                         | Waiver ③                                                     | Our Community Norms as well as good scientific practices expect that proper credit is given via citation. Please use the data citation above, generated by the Dataverse.                                                                                                    |  |  |  |
| Edit Terms Requirements | Terms of Use 🕢                                               | No waiver has been selected for this dataset.<br>The data in the folder "ahd-rohdaten" is a pre-version of the Referenzkorpus Altdeutsch (0.1) with the same terms of use as the<br>published version 0.1:<br>Donhauser, Karin; Gippert, Jost; Lühr, Rosemarie (2014). Deutsch Diachron Digital - Referenzkorpus Altdeutsch (0.1).<br>Humboldt-Universität zu Berlin. Homepage: https://referenzkorpusaltdeutsch.wordpress.com/ DOI: https://doi.org/10.34644<br>/laudatio-repository-rmgpfWoB6bp_h9Naq45A_1556878035 License: Creative Commons Namensnennung - Nicht-kommerziell<br>- Weitergabe unter gleichen Bedingungen 3.0 Deutschland (CC-BY-NC-SA 3.0 DE): https://creativecommons.org/licenses/by-<br>nc-sa/3.0/de/ |  |  |  |
|                         |                                                              | All additional annotations, annotation guidelines and R code by Johanna Flick, License: Creative Commons Attribution 4.0 Licence (CC BY 4.0): https://creativecommons.org/licenses/by/4.0/                                                                                                    |  |  |  |

 $\odot$ 

## Work process

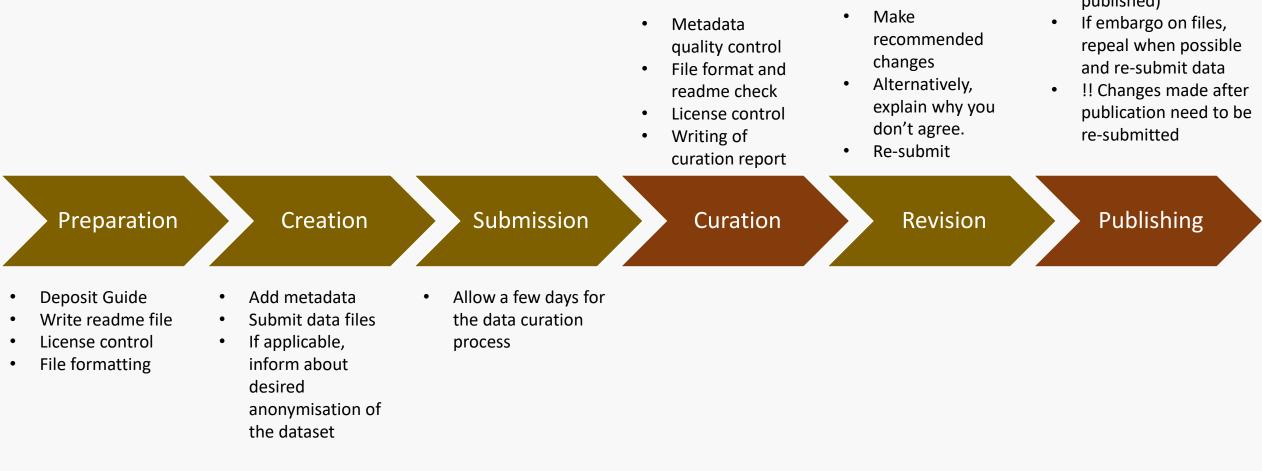

If dataset is anonymised, inform when this can be revoked (and the dataset will be published)

٠

#### Two important links and one important email address

**UIT ORD** 

User guide

opendata.uit.no

info.dataverse.no

Support

researchdata@hjelp.uit.no

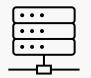

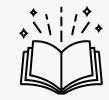

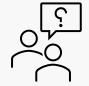

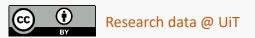

## 1 important document:

# The Readme-file template

info.dataverse.no

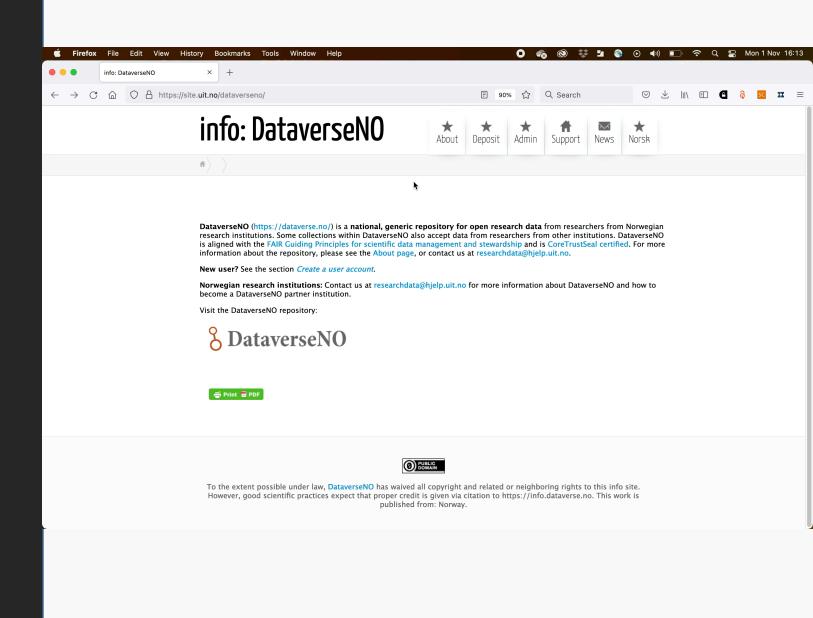

## Exercise

- Go to info.dataverse.no and click on Deposit → Deposit your data → Enter metadata. Keep this page open throughout the process. (You'll find more info under 'Enter more metadata')
- Go to <u>https://demo.dataverse.no/</u>
- Logg on using your Feide credentials. If you don't have Feide please contact us. If asked to select institution during login, select UiT (or other, if relevant).
- Create a dataset
  - 1. Click "add data"
  - 2. Add mandatory metadata
  - 3. Save the dataset
  - 4. Add additional metadata
  - 5. Upload data files
  - 6. Save the dataset

#### Zoom guidelines

Feel free to turn the sound off while working.

If you need assistance, write to us in the chat or unmute.

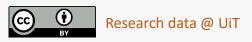

## Wrap-up

## Upcoming RDM webinars

How to search and cite research data

19. APRIL 2023

Research data: Rights and licenses

19. APRIL 2023

CANCELLED: How to use an electronic lab notebook 20. APRIL 2023

How to write a Data Management Plan

20. APRIL 2023

Workshop: Data cleaning/Datavask OpenRefine 25. APRIL 2023

<u>Kick-off-seminar datarøkternettverk (data steward network)</u> <u>3. MAI 2023</u>

Kick-off seminar data steward network

3. MAI 2023

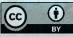

## More information and help

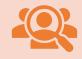

UiT Research Data Portal: <a href="https://uit.no/forskningsdata/">https://uit.no/forskningsdata/</a>

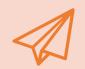

Email: <a href="mailto:researchdata@hjelp.uit.no">researchdata@hjelp.uit.no</a>

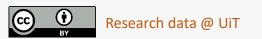

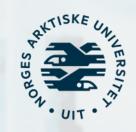

#### researchdata@hjelp.uit.no

Lars Figenschou, PhD

T CC BY 4.0

Research data @ UiT

3Y 4.0